## **Table of Contents**

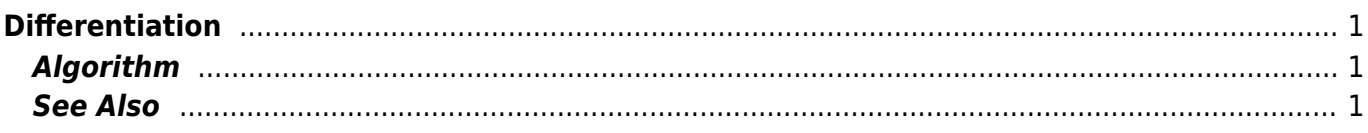

 $1/2$ 

## <span id="page-2-0"></span>**Differentiation**

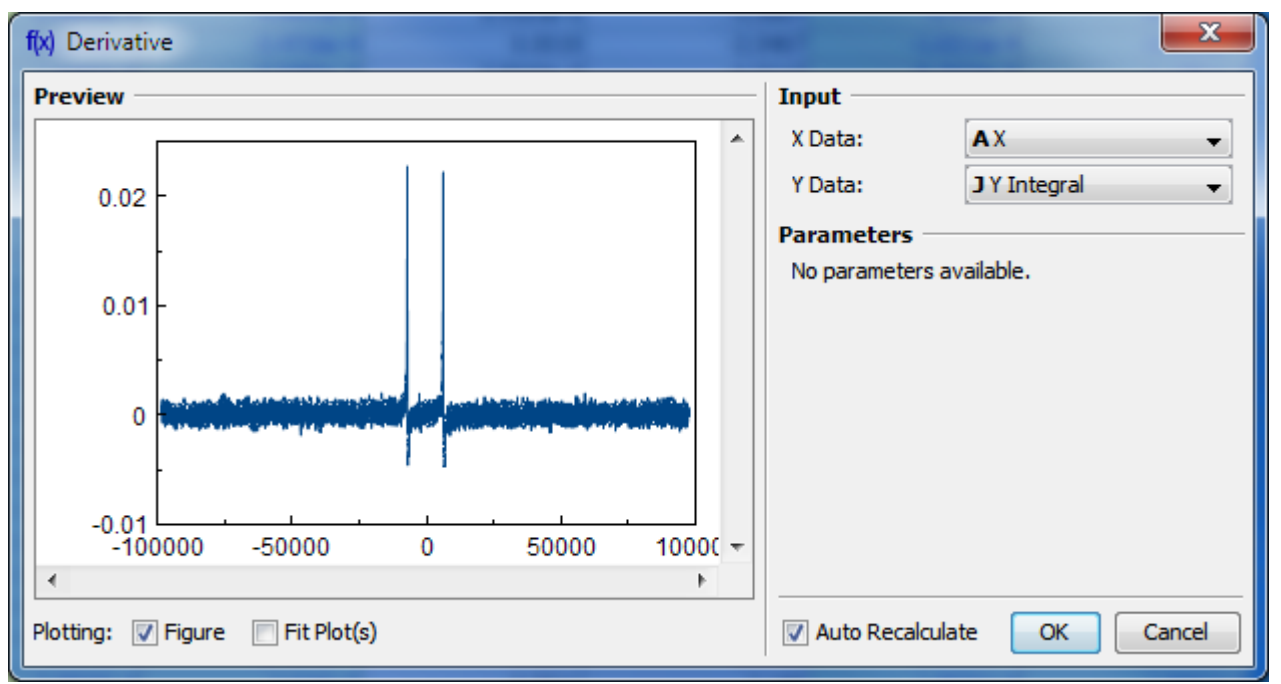

Open Table or Figure or Plot with initial data and use Processing → Differentiate menu item.

## <span id="page-2-1"></span>**Algorithm**

To perform differentiation you should specify two columns: x and y. Missing values are ignored.

MagicPlot uses Wcentral difference formula to compute the derivative:

$$
\begin{array}{l}\n\text{First and } \int_{i=2}^{y} \frac{1}{2} \int_{x_{i+1}-x_i}^{y_i-y_i} \frac{y_i-y_i}{(i-1)} \, d\vec{p} \, d\vec{p} \\
\text{First, } \int_{x_{i+1}-x_i}^{x_{i+1}-x_i} \frac{y_i-y_i}{x_i-x_{i-1}} \\
y^* = \frac{y_2+y_1}{x_2-x_1}, \quad y^* = \frac{y_N-y_{N-1}}{x_N-x_{N-1}} \\
\text{See } \overrightarrow{\text{Also}}\n\end{array}
$$

- <span id="page-2-2"></span>[Data Processing and Auto Recalculation](https://magicplot.com/wiki/processing)
- [Integration](https://magicplot.com/wiki/integration)

From: <https://magicplot.com/wiki/> - **MagicPlot Manual**

Permanent link: **<https://magicplot.com/wiki/differentiation>**

Last update: **Thu Jan 14 17:14:01 2021**

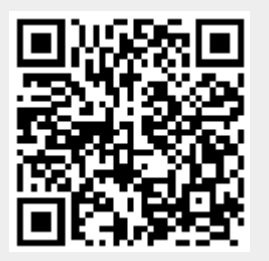